## Checklist for upgrade VP-UML in floating license and Teamwork Server to new version

This checklist helps you to prepare for upgrade your VP-UML in floating license and your Teamwork Server to new version, and make sure you won't miss out the steps during the upgrade process. The complete upgrade procedures can be found at http://knowhow.visual-paradigm.com/technicalsupport/upgrade-vpuml-floating-teamwork

Current version and build number of VP-UML:

Current version and build number of VP Server:

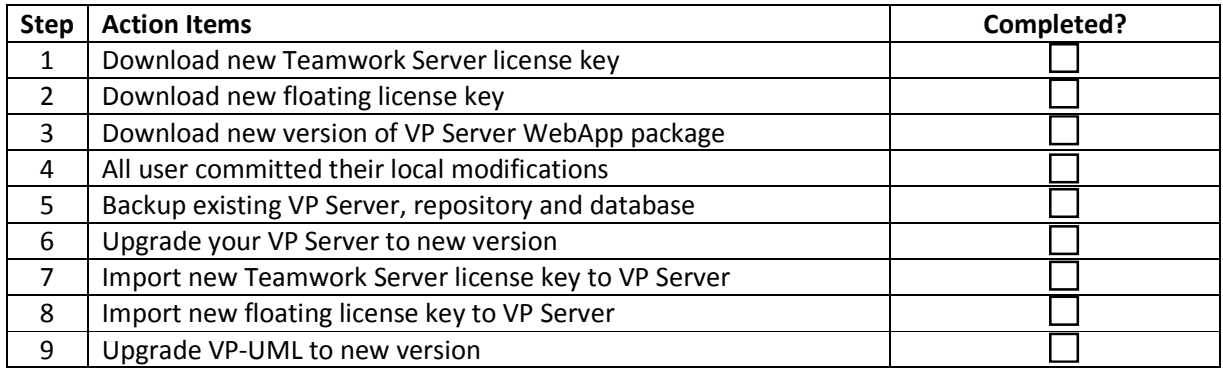

Upgrade performed by: \_\_\_\_\_\_\_\_\_\_\_\_\_\_\_\_\_\_\_\_\_\_\_\_\_

Date: \_\_\_\_\_\_\_\_\_\_\_\_\_\_\_\_\_\_\_\_\_\_\_\_\_